# COOKIE NOTICE

This website uses "Cookies" to ensure your experience of the website, and our ability to improve it, is enhanced. Cookies ask for permission to be placed on your computer, laptop or mobile device and once accepted place small data files to your browser.

A cookie does not grant us access to your computer/laptop/mobile device, or to any personal information about you (save for the data that you chose to share with us).

Except where you have adjusted your internet browser settings to refuse cookies, our website will issue cookies from the moment you access it.

#### **THE TYPES OF COOKIES WE USE**

We use functional and analytical Cookies on our website. Functional Cookies are linked to the functionality of our website and allow us to improve the service we offer to you on it. Analytical Cookies allow us to monitor the number of visitors to our website, how they use our website and how they found us.

### **THE ACTUAL COOKIES WE USE**

Google Analytics (3rd party). We use this to see how many visitors we are getting, and how they found us. You can find out more about Google Analytics' Cookies [here](http://www.google.com/policies/privacy/ads/#toc-analytics)

Social Media Sharing and Integration (3rd party). We use Facebook and Twitter functionality within this site so that you can share items of interest or become a fan of our Social Media Profiles. You can find out more about Facebook's Cookie use [here](http://w.facebook.com/help/?faq=115180708570932) and Twitter's [here](https://twitter.com/privacy)

We also sometimes use video embedding, like YouTube or Vimeo (3rd party) to enhance your experience of content on our site. You can find out about YouTube's Cookie policy [here](http://www.google.com/intl/en/policies/privacy/) and Vimeo's [here.](http://vimeo.com/privacy)

WordPress uses Cookies to further enhance the experience of the website, which you can read more about [here.](http://codex.wordpress.org/WordPress_Cookies)

### **TURNING OFF OR DELETING COOKIES**

Browsers are generally set to automatically accept Cookies. By navigating around our website we will automatically assume that you are happy with Cookies being set by us to improve your online experience.

You can set your web browser to notify you about cookie placement requests or you can decline cookies completely. You can also delete the small files that contain cookies, which will be stored in your internet browser.

You can manage Cookies on popular browsers using the following links:

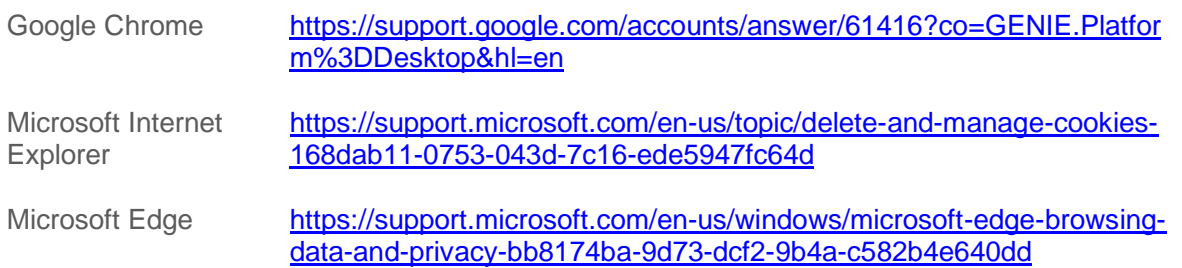

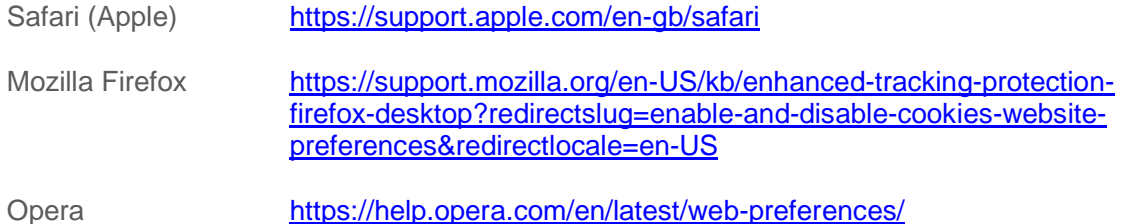

If your browser is not featured above, please visit your web browser's help pages to find out how you can delete Cookies.

Alternatively, please visit **[www.aboutcookies.org](https://www.aboutcookies.org/)** which will give you useful information on how to restrict cookies and delete cookies.

**Note:** if you have refused cookies, it may not be possible to provide you with full functionality of our website.

## **CHANGES TO OUR COOKIE NOTICE**

We reserve the right to make changes to or replace our Cookie Notice at any time. We will post these changes on our website to ensure that you are made aware of any such changes.

This Consent Notice was last updated on 19 January 2021.